$\pmb{\times}$ 

- $•5$ 
	- $\circ$
	- $\circ$
	- $\circ$
- $6$ 
	- $\circ$ 
		- $\circ$

<https://dolittle-es.eplang.jp/>

 $###$ 

- OS∏Windows/Mac/ChromeOS∏iPad<br>∫Web
- □Google Chrome →  $\bullet$

 $\pmb{\times}$ 

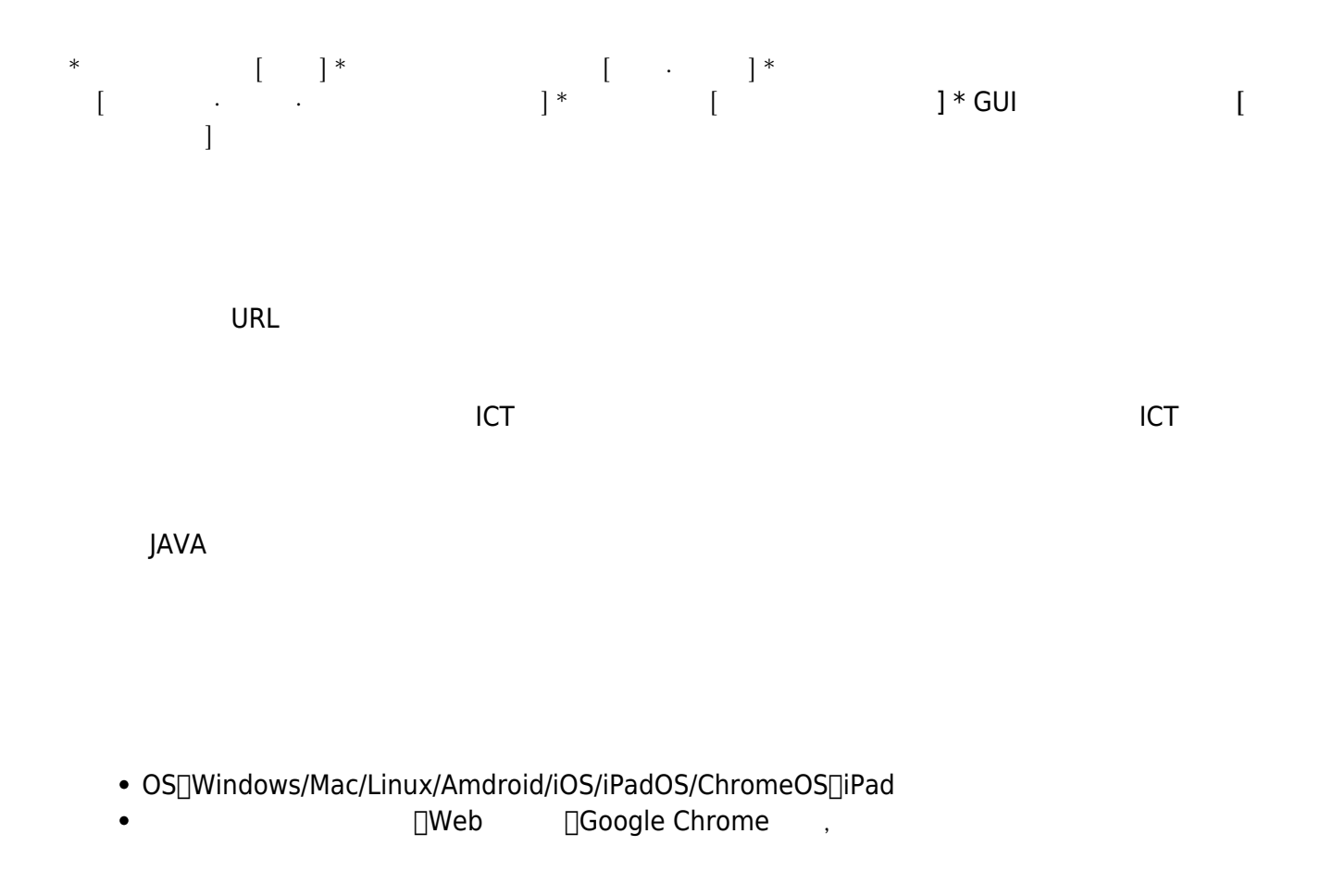

From: <https://dolittle.eplang.jp/>- **プログラミング言語「ドリトル」**

Permanent link: **<https://dolittle.eplang.jp/introduction4eschools?rev=1620835603>**

Last update: **2021/05/13 01:06**

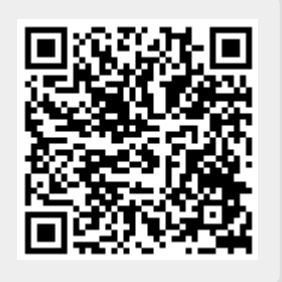